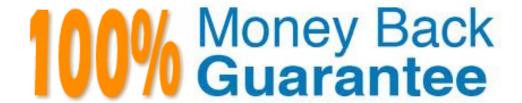

Vendor: IBM

Exam Code: C2020-702

Exam Name: IBM Cognos TM1 10.1 Developer

Version: Demo

### Exam A

### **QUESTION 1**

The logging parameter within \}CubeProperties is designated by a "Yes" or "No" for each cube.

What does this define?

- A. Data changes to the TM1 cubes logged into the tm1s.log file
- B. cubepropertiesdataloggedintothetm1server.log
- C. dimensionupdatesloggedintothetm1audit.log
- D. userpermissionsloggedtothetm1server.log

### Correct Answer: A

### **QUESTION 2**

Which three are typically stored within a TM1 control object? (Choose three.)

- A. A list of TM1 users
- B. TM1 system errors
- C. Data required by the TM1 server to perform a driver-based calculation

2012-03-16 09:02:48.749

- D. TM1 object-level security permissions
- E. Statistical performance data about the TM1 server

### Correct Answer: ADE

### **QUESTION 3**

[2]

19696

Click the Exhibit button.

INFO

```
Update_Product_Dimension executed by chore Scheduled_Import

19696 [2] INFO 2012-03-16 09:02:48.760 TM1.Process Process
"Update_Product_Dimension": finished executing normally, elapsed time 0.01 seconds
```

TM1.Process

Process

Referring to the entries in the tm1server.log shown in the exhibit, which statement is correct?

- A. The product dimension has been updated.
- B. The process Update Product Dimension has not created an error log.
- C. The process Update Product Dimension has no parameters.
- D. The chore Scheduledjmport has completed.

### Correct Answer: B

### **QUESTION 4**

What are the elements of a rule?

- A. Area Definition, Qualifier, Formula, Terminator, and Sequence Indicator
- B. Area Definition, Qualifier, Formula, and Priority Flag
- C. Area Definition, Qualifier, Formula, and Terminator
- D. Area Definition, Formula, Terminator, and Priority Flag

### **Correct Answer:** C

### **QUESTION 5**

You want to improve one TM1 cube by adding Skipcheck and Feeder statements to a Rules file. Which statement is correct?

- A. The addition of rule-calculated cells to a cube will cause reduced consumption of RAM.
- B. The data integrity of consolidated cells will improve.
- C. The performance of views containing rule-calculated cells will improve.
- D. Cross cube rule statements will be no longer be ignored.

**Correct Answer:** C

### **QUESTION 6**

Cross-Cube Feeder statements will result in a Cube Dependency relationship between the Dependent Cube (containing the feeder) and the Base Cube (the target cube of the Feeder from the Dependent Cube) if the Feeding cells contain data at Server startup or if initially null at server startup, the feeding cells are subsequently updated during the server session.

Which statement describes the relationship between the cubes having the Cube Dependency relationship?

- A. Cell value updates to the Dependent Cube will invalidate the cache of the Base Cube.
- B. Cell value updates to the Base Cube will invalidate the cache of the Dependent Cube.
- C. Cell value updates to the Dependent Cube will invalidate the Cube Dependency.
- D. Cell value updates to the Base Cube will invalidate the Cube Dependency.

**Correct Answer:** A

### **QUESTION 7**

Which three parameters create a view extract of a cube either manually or when using Turbolntegrator? (Choose three.)

- A. Skip consolidated values.
- B. Skip an ancestor of a specified element.
- C. Skip zero/blank values.
- D. Skip values greater than a specified numeric value.
- E. Skip the eighth element in a dimension.

Correct Answer: ACD

### **QUESTION 8**

The customer is experiencing performance issues with threads blocking as shown in the TM1 Operations Console.

Which setting within the tmls.cfg file improves writer response time by removing lock contention resulting from concurrent cube data access?

- A. AllowSeparateNandCRules=T
- B. ParallelInteraction=T
- C. UseStargateForRules=T
- D. PersistentFeeders=T

**Correct Answer:** B

### **QUESTION 9**

An international enterprise has planners in European, Asian, and North American regions. The enterprise wants to have planners in each region enter cube data into the local regional TM1 server but report globally on a daily basis from a single enterprise-reporting server located in Canada. The enterprise wants to integrate the cube data from the different regions into a single reporting server in Canada.

Which method accomplishes this goal?

A. Use the TM1 rules to push data from each regional server into the Canadian reporting server.

- B. Use the TM1 rules to pull data from each regional server into the Canadian reporting server.
- C. UsetheTM1 replication/synchronization in the Canadian server to pull data from the regional servers.
- D. Use the TM1 replication/synchronization in the regional servers to push data to the Canadian server.

**Correct Answer:** C

### **QUESTION 10**

In a Turbolntegrator process, you need to create a cube structure before loading data into it. In which tab would you create the cube?

- A. Epilog
- B. Metadata
- C. Data
- D. Parameters

**Correct Answer:** B

### **QUESTION 11**

Which two attributes are aliases on a large product dimension? (Choose two.)

- A. Product size
- B. Product standard color
- C. Product name in German
- D. Unique long product name

Correct Answer: CD

### **QUESTION 12**

When creating TM1 applications using Performance Modeler, what are the three legal values for Application Type? (Choose three.)

- A. Central
- B. Workflow
- C. Responsibility
- D. Approval
- E. Distributed

Correct Answer: ACD

### **QUESTION 13**

A customer is using TM1 subsets.

Which two statements are true? (Choose two.)

- A. There are three types of subsets: conventional, static, and dynamic.
- B. There are only two access-types for subsets: private and public.
- C. In TM1, there is a notion of a default subset that will appear in the system default view
- D. Subsets can only contain leaf-level elements.

Correct Answer: BC

### QUESTION 14

A Skipcheck statement appears in the Rules file, however the calculated cells are not fed. What are two results? (Choose two.)

- A. Leaf level calculated cell values will not be calculated.
- B. Non-null/non-zero Leaf level calculated cell values will be suppressed by a view's Zero-Suppression property.

- C. Non-null/non-zero Leaf level calculated cell values will be ignored when imbedded in another leaf level cell rule calculation.
- D. Non-null/non-zero Leaf level calculated cell values will not be included in the parent consolidation(s).

Correct Answer: BD

### **QUESTION 15**

You setup a chore to run nightly at 9:00 p.m. The T1 process requires specific parameters to be set. Where do you specify the parameters so that they are applied by the chore?

- A. In the default inputs in the T1 process
- B. In the Parameter Values in the chore
- C. In the T1 process using the ChoreParameterSet( . . ) function
- D. In the \}Parameters control cube

Correct Answer: B

### **QUESTION 16**

A TM1 Action Button can directly perform which two tasks? (Choose two.)

- A. Sort worksheet data in ascending or descending order.
- B. Run a Turbolntegrator process.
- C. Navigate to another worksheet.
- D. Open a TM1 cube view.

Correct Answer: BC

#### **QUESTION 17**

Which statement is true for TM1 dimensions?

- A. TM1 can have dimension hierarchies with only one roll-up/consolidation structure per dimension.
- B. All dimension attributes must be unique across dimension elements.
- C. Dimension aliases must be unique across dimension elements.
- D. Dimension attributes can be either type numeric, type subset, or type string/text.

Correct Answer: C

### **QUESTION 18**

Which component would you use to define and publish a package in IBM Cognos BI to report from TM1 data?

- A. Framework Manager
- B. Transformer
- C. Report Studio
- D. TM1 URL API

**Correct Answer:** A

### **QUESTION 19**

You have a cube which contains four regions, North, South, East, and West. You want to clear all data from the West region.

Which method accomplishes this goal?

- A. Create a rule that sets values equal to zero.
- B. Unload the cube.
- C. Clear the cube data using CubeClearData.
- D. Zero out the view using ViewZeroOut.

**Correct Answer:** D

### **QUESTION 20**

Active Forms support which three features? (Choose three.)

- A. Zero suppression columns
- B. Zero suppression rows
- C. Drill-through
- D. Expandable/collapsible consolidations rows
- E. Expandable/collapsible consolidations columns

Correct Answer: BCD

### **QUESTION 21**

You have developed a sequence of T1 processes connected together by the ExecuteProcess(..) command. To improve the performance of the application, you decide to break up the sub-processes so that they run in their own thread to use cores more efficiently. Which TM1 object accomplishes this goal?

- A. TM1 RunTl.exe
- B. ExecuteProcessNewThread(..)
- C. ExecuteProcess(...)
- D. BatchProcess.exe

**Correct Answer:** A

### **QUESTION 22**

Click the Exhibit button.

```
13 ∃#Region N-Calculation rules: MY Calc
14
    #Autogenerated CALC NUMERIC 4D592043616C63
15 ⊟
       #Region Amount
16
       #Autogenerated MEMBERCALC NUMERIC 5B4D592043616C635D2E5B416D6F756E745
17
       ['MY Calc':'Amount']=N:(['MY Calc':'Price']*['MY Calc':'Quantity']);
18
       #EndRegion
19
    #EndRegion
20
21 ⊞ #Region Link rule: my link - String.
29
30 E#Region Link rule: my link - Numeric
31
    #Source cube: My bulg
32
    #Target cube: My amount
    #Autogenerated LINK NUMERIC 7D4C696E6B5F6D79206C696E6B
33
    [] = N: IF(DIMIX('my calc2', !MY Calc) <> 0 & DIMIX('my bulg',
34
35
        !my hierachy) <> 0, DB('My bulg', !my hierachy, !MY Calc,
36
        !my time), CONTINUE);
37
    #EndRegion
```

Using Performance Modeler, items are set either from an amount which is brought in from another cube by a link or from a calculation (quantity times price). During testing, all the items are quantity times price. The relevant part of the rules file is shown in the exhibit.

How do you change the rules so that the items are set to the amount where required?

- A. Disable Region "#Region Link rule: my link- Numeric" and manually add the corrected rule below the disabled region.
- B. Move Region "#Region Link rule: my link- Numeric" above Region "N-Calculation rules: MY Calc".
- C. Manually overwrite Area Definition in Region "N-Calculation rules: MY Calc".
- D. Change the definition in the Dimension for Region "N-Calculation rules: MY Calc" to include If and Continue.

### Correct Answer: B

### **QUESTION 23**

If vOriginalDate = July 27, and you require vNewDate = Jul2012, which syntax is appropriate to complete this task?

- A. vNewDate=SUBST(vOriginalDate,3,3) | '2012';
- B. vNewDate=SUBST(vOriginalDate,3,3) & '2012';
- C. vOriginalDate=SUBST(vNewDate,3,3) & '2012';
- D. vNewDate=SUBST(vOriginalDate,3,3) + '2012';

### **Correct Answer:** A

### **QUESTION 24**

Click the Exhibit button.

# **Trying our product!**

- ★ 100% Guaranteed Success
- ★ 100% Money Back Guarantee
- ★ 365 Days Free Update
- ★ Instant Download After Purchase
- ★ 24x7 Customer Support
- ★ Average 99.9% Success Rate
- ★ More than 69,000 Satisfied Customers Worldwide
- ★ Multi-Platform capabilities Windows, Mac, Android, iPhone, iPod, iPad, Kindle

## **Need Help**

Please provide as much detail as possible so we can best assist you. To update a previously submitted ticket:

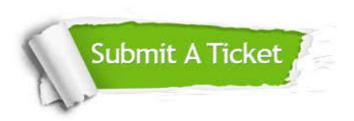

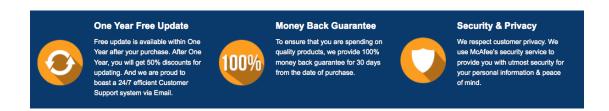

### Guarantee & Policy | Privacy & Policy | Terms & Conditions

Any charges made through this site will appear as Global Simulators Limited.

All trademarks are the property of their respective owners.

Copyright © 2004-2015, All Rights Reserved.